## **Livraison : Informations complémentaires**

[Retour](https://wiki.easyrepro.com/doku.php?id=dr:btlivr) - DR V 2.9.09#47

Il est possible d'ajouter des **champs complémentaires** accompagnant les informations de bases. Ainsi, la section livraison ressemblera à celle-ci :

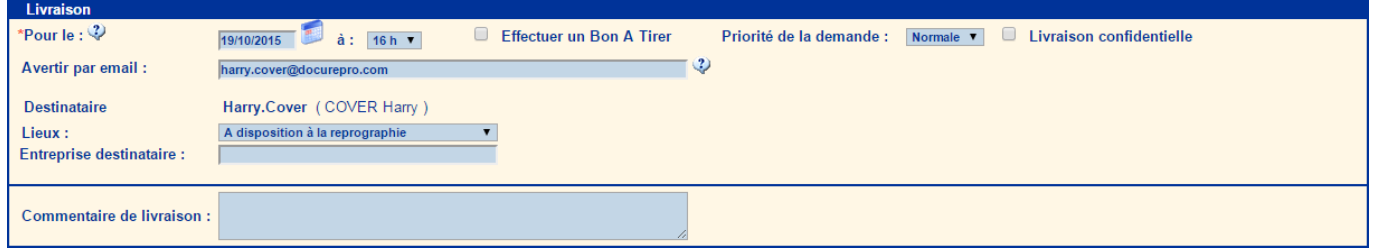

Exemple de **personnalisation** pour une école :

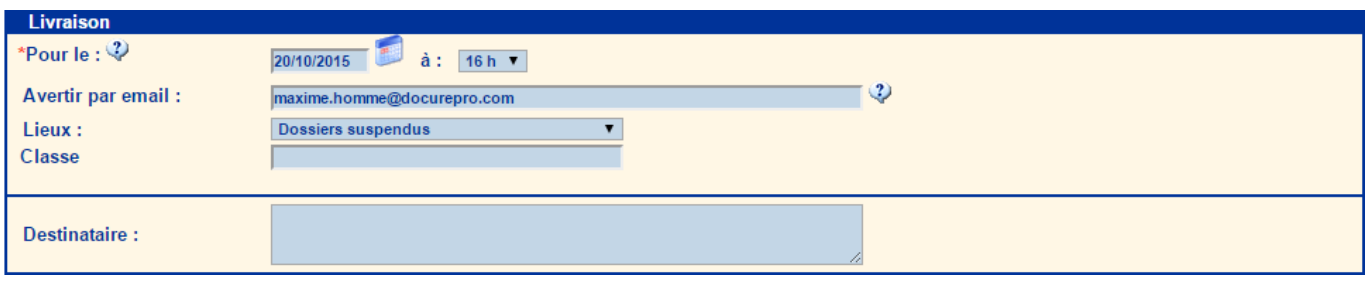

## **Champs personnalisables**

Parmi les champs personnalisables, on retrouve :

La **priorité** de la demande est définissable parmi : **Faible**, **Normale** (Par défaut), **Forte** et **Urgente**.

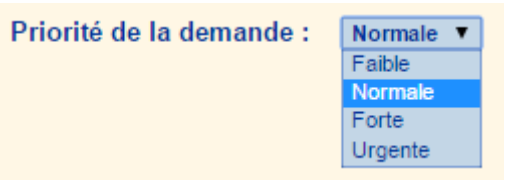

- Effectuer un **Bon a trier**.
- La livraison peut être désignée comme **confidentielle**.
- Enfin, il est aussi possible d'ajouter **l'entreprise destinataire** ainsi que des **commentaires de livraison** à la demande.

## **Personnalisation des textes affichés** :

:

La personnalisation des textes se fait dans la gestion des variables de langue, dans l'onglet 'Livraison' :

## $\pmb{\times}$

Les textes non encore personnalisé sont affiché en cliquant sur la case 'Visualiser tous'.

Source : <https://wiki.easyrepro.com/> - **Wiki EasyRepro**

Lien permanent : **<https://wiki.easyrepro.com/doku.php?id=bt:complesl>**

Dernière mise à jour : **23/04/2021 10:18**